#### **Мобильный телефон**

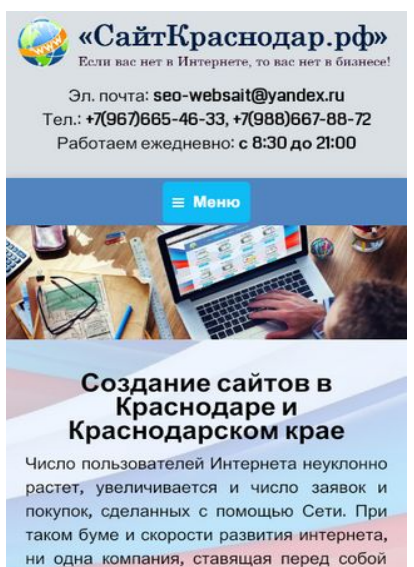

ни одна компания, ставящая перед собой цель развития, не сможет обойтись без интернет представительства. Сейчас можно с уверенностью сказать, что собственный сайт - это, в первую очередь, визитная vantouva runforo fuguecal Hepawuo

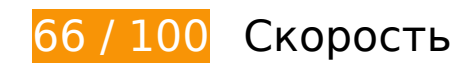

 **Исправьте обязательно:** 

### **Используйте кеш браузера**

Если указывать в заголовках HTTP дату или срок действия статических ресурсов, браузер будет загружать уже полученные ранее ресурсы с локального диска, а не из Интернета.

[Используйте кеш браузера](http://review.netguides.eu/redirect.php?url=https%3A%2F%2Fdevelopers.google.com%2Fspeed%2Fdocs%2Finsights%2FLeverageBrowserCaching) для следующих ресурсов:

- http://xn--80aaapxgwipfbfj.xn--p1ai/wpcontent/cache/autoptimize/autoptimize\_3c2de4de18449cbc011d903f16a2c9d8.php (не указан срок действия)
- http://xn--80aaapxgwipfbfj.xn--p1ai/wpcontent/cache/autoptimize/autoptimize\_da6779ae6a684b6efe1f2fe5ffe6acc8.php (не указан срок действия)
- https://static.doubleclick.net/instream/ad\_status.js (15 минут)
- https://mc.yandex.ru/metrika/advert.gif (60 минут)

#### **Мобильный телефон**

- https://mc.yandex.ru/metrika/watch.js (60 минут)
- http://code.jivosite.com/script/widget/NtECOC8DPi (2 часа)
- https://www.google-analytics.com/analytics.js (2 часа)
- http://xn--80aaapxgwipfbfj.xn--p1ai/wp-content/plugins/wppostratings/images/stars\_crystal/rating\_over.gif (24 часа)
- http://xn--80aaapxgwipfbfj.xn--p1ai/wp-content/uploads/2017/01/Rossijskoj-Federatsiimin.jpg (24 часа)
- http://xn--80aaapxgwipfbfj.xn--p1ai/wp-includes/js/jquery/jquery.js?ver=1.11.3 (24 часа)
- https://xn--80aaapxgwipfbfj.xn--p1ai/wp-content/uploads/2015/08/Drupal-cms.png (24 часа)
- https://xn--80aaapxgwipfbfj.xn--p1ai/wp-content/uploads/2015/08/cms-1C-%D0%91%D0%98 %D0%A2%D0%A0%D0%98%D0%9A%D0%A1.png (24 часа)
- https://xn--80aaapxgwipfbfj.xn--p1ai/wp-content/uploads/2015/08/cms-opencart.png (24 часа)
- https://xn--80aaapxgwipfbfj.xn--p1ai/wp-content/uploads/2015/08/cms-wordpress.png (24 часа)
- https://xn--80aaapxgwipfbfj.xn--p1ai/wp-content/uploads/2015/08/joomla-cms.png (24 часа)
- https://xn--80aaapxgwipfbfj.xn--p1ai/wp-content/uploads/2015/08/mogutacms.png (24 часа)
- https://xn--80aaapxgwipfbfj.xn--p1ai/wp-content/uploads/2015/08/site11.png (24 часа)
- https://xn--80aaapxgwipfbfj.xn--p1ai/wp-content/uploads/2015/08/site12.png (24 часа)
- https://xn--80aaapxgwipfbfj.xn--p1ai/wp-content/uploads/2015/08/site21.png (24 часа)
- https://xn--80aaapxgwipfbfj.xn--p1ai/wp-content/uploads/2015/08/site3.png (24 часа)
- https://xn--80aaapxgwipfbfj.xn--p1ai/wp-content/uploads/2015/08/site4.png (24 часа)
- https://xn--80aaapxgwipfbfj.xn--p1ai/wp-content/uploads/2015/08/site6.png (24 часа)
- https://xn--80aaapxgwipfbfj.xn--p1ai/wp-content/uploads/2015/08/site7.png (24 часа)
- https://xn--80aaapxgwipfbfj.xn--p1ai/wp-content/uploads/2015/08/site8m.png (24 часа)
- https://xn--80aaapxgwipfbfj.xn--p1ai/wp-content/uploads/2016/03/zastavka-min.jpg (24 часа)
- https://xn--80aaapxgwipfbfj.xn--p1ai/wp-content/uploads/2018/02/logotip-2017g.png (24 часа)

# **Мобильный телефон**

#### **Сократите время ответа сервера**

По результатам проверки время ответа вашего сервера составило 0,94 секунды.

На время ответа сервера влияет много факторов. [Ознакомьтесь с нашими рекомендациями](http://review.netguides.eu/redirect.php?url=https%3A%2F%2Fdevelopers.google.com%2Fspeed%2Fdocs%2Finsights%2FServer) и узнайте, как отслеживать и измерять время ответа.

# **Удалите код JavaScript и CSS, блокирующий отображение верхней части страницы**

Количество блокирующих скриптов на странице: 4. Количество блокирующих ресурсов CSS на странице: 6. Они замедляют отображение контента.

Все содержание верхней части страницы отображается только после загрузки указанных далее ресурсов. Попробуйте отложить загрузку этих ресурсов, загружать их асинхронно или встроить их самые важные компоненты непосредственно в код HTML.

[Удалите код JavaScript, препятствующий отображению:](http://review.netguides.eu/redirect.php?url=https%3A%2F%2Fdevelopers.google.com%2Fspeed%2Fdocs%2Finsights%2FBlockingJS)

- http://xn--80aaapxgwipfbfj.xn--p1ai/wp-includes/js/jquery/jquery.js?ver=1.11.3
- http://xn--80aaapxgwipfbfj.xn--p1ai/wpcontent/cache/autoptimize/autoptimize\_da6779ae6a684b6efe1f2fe5ffe6acc8.php
- http://xn--80aaapxgwipfbfj.xn--p1ai/wp-includes/js/jquery/jquery.js?ver=1.11.3
- http://xn--80aaapxgwipfbfj.xn--p1ai/wpcontent/cache/autoptimize/autoptimize\_da6779ae6a684b6efe1f2fe5ffe6acc8.php

[Оптимизируйте работу CSS](http://review.netguides.eu/redirect.php?url=https%3A%2F%2Fdevelopers.google.com%2Fspeed%2Fdocs%2Finsights%2FOptimizeCSSDelivery) на следующих ресурсах:

- http://xn--80aaapxgwipfbfj.xn--p1ai/wpcontent/cache/autoptimize/autoptimize\_3c2de4de18449cbc011d903f16a2c9d8.php
- http://fonts.googleapis.com/css?family=Coda&ver=4.3.3
- http://fonts.googleapis.com/css?family=PT+Sans&ver=4.3.3
- http://xn--80aaapxgwipfbfj.xn--p1ai/wpcontent/cache/autoptimize/autoptimize\_3c2de4de18449cbc011d903f16a2c9d8.php
- http://fonts.googleapis.com/css?family=Coda&ver=4.3.3

http://fonts.googleapis.com/css?family=PT+Sans&ver=4.3.3

# **Исправьте по возможности:**

### **Оптимизируйте изображения**

Правильный формат и сжатие изображений позволяет сократить их объем.

[Оптимизируйте следующие изображения,](http://review.netguides.eu/redirect.php?url=https%3A%2F%2Fdevelopers.google.com%2Fspeed%2Fdocs%2Finsights%2FOptimizeImages) чтобы уменьшить их размер на 10,1 КБ (17 %).

- Сжатие страницы https://xn--80aaapxgwipfbfj.xn--p1ai/wpcontent/uploads/2018/02/logotip-2017g.png уменьшит ее размер на 2,6 КБ (16 %).
- Сжатие страницы https://xn--80aaapxgwipfbfj.xn--p1ai/wpcontent/uploads/2018/02/logotip-2017g.png уменьшит ее размер на 2,6 КБ (16 %).
- Сжатие страницы https://yt3.ggpht.com/-jlwEWXp\_5n0/AAAAAAAAAAI/AAAAAAAAAAA/2Jvej h3dc2I/s68-c-k-no-mo-rj-c0xffffff/photo.jpg уменьшит ее размер на 1,7 КБ (47 %).
- Сжатие страницы https://xn--80aaapxgwipfbfj.xn--p1ai/wpcontent/uploads/2015/08/site21.png уменьшит ее размер на 888 Б (12 %).
- Сжатие страницы https://xn--80aaapxgwipfbfj.xn--p1ai/wpcontent/uploads/2015/08/site21.png уменьшит ее размер на 888 Б (12 %).
- Сжатие страницы http://xn--80aaapxgwipfbfj.xn--p1ai/wp-content/plugins/wppostratings/images/stars\_crystal/rating\_over.gif уменьшит ее размер на 365 Б (37 %).
- Сжатие страницы https://counter.rambler.ru/top100.cnt?3146717 уменьшит ее размер на 260 Б (11 %).
- Сжатие страницы https://counter.rambler.ru/top100.cnt?3146717 уменьшит ее размер на 260 Б (11 %).
- Сжатие страницы http://top-fwz1.mail.ru/counter?id=2714174;t=410; $l=1$  уменьшит ее размер на 256 Б (17 %).
- Сжатие страницы http://top-fwz1.mail.ru/counter?id=2714174;t=410;l=1 уменьшит ее размер на 256 Б (17 %).
- Сжатие страницы https://informer.yandex.ru/informer/26225004/3\_0\_FFFFFFFF\_FFFFFFFF\_0\_pageviews уменьшит ее размер на 116 Б (11 %).
- Сжатие страницы https://informer.yandex.ru/informer/26225004/3\_0\_FFFFFFFF\_FFFFFFFF\_0\_pageviews

уменьшит ее размер на 116 Б (11 %).

# **Выполнено правил: 6**

### **Не используйте переадресацию с целевой страницы**

На вашей странице нет переадресаций. Подробнее о том, [как избегать переадресаций на](http://review.netguides.eu/redirect.php?url=https%3A%2F%2Fdevelopers.google.com%2Fspeed%2Fdocs%2Finsights%2FAvoidRedirects) [целевых страницах.](http://review.netguides.eu/redirect.php?url=https%3A%2F%2Fdevelopers.google.com%2Fspeed%2Fdocs%2Finsights%2FAvoidRedirects)

### **Включите сжатие**

Сжатие включено. Подробнее о том, [как включить сжатие](http://review.netguides.eu/redirect.php?url=https%3A%2F%2Fdevelopers.google.com%2Fspeed%2Fdocs%2Finsights%2FEnableCompression).

# **Сократите CSS**

Код CSS сокращен. Подробнее о том, [как сокращать код CSS.](http://review.netguides.eu/redirect.php?url=https%3A%2F%2Fdevelopers.google.com%2Fspeed%2Fdocs%2Finsights%2FMinifyResources)

## **Сократите HTML**

HTML-код сокращен. Подробнее о том, [как сокращать HTML-код.](http://review.netguides.eu/redirect.php?url=https%3A%2F%2Fdevelopers.google.com%2Fspeed%2Fdocs%2Finsights%2FMinifyResources)

## **Сократите JavaScript**

Код JavaScript сокращен. Подробнее о том, [как сокращать код JavaScript.](http://review.netguides.eu/redirect.php?url=https%3A%2F%2Fdevelopers.google.com%2Fspeed%2Fdocs%2Finsights%2FMinifyResources)

### **Оптимизируйте загрузку видимого контента**

Содержание верхней части страницы оптимизировано для быстрого отображения. Подробнее о том, [как обеспечить быстрое отображение видимой части страницы](http://review.netguides.eu/redirect.php?url=https%3A%2F%2Fdevelopers.google.com%2Fspeed%2Fdocs%2Finsights%2FPrioritizeVisibleContent).

# **96 / 100** Удобство для пользователей

 **Исправьте по возможности:** 

#### **Увеличьте размер активных элементов на странице**

Некоторые ссылки и кнопки на страницах вашего сайта слишком малы, и поэтому пользователям устройств с сенсорными экранами может быть неудобно нажимать на них. [Увеличьте активные элементы,](http://review.netguides.eu/redirect.php?url=https%3A%2F%2Fdevelopers.google.com%2Fspeed%2Fdocs%2Finsights%2FSizeTapTargetsAppropriately) чтобы сделать свой сайт удобнее.

Указанные ниже активные элементы расположены слишком близко к соседним. Увеличьте расстояние между ними.

- Активный элемент <a href="https://сайткр...р.рф/контакты/">seowebsait@yandex.ru</a> и ещё 3 расположены слишком близко к другим активным элементам. final
- Активный элемент < li class="page\_item page...evel-arrows-on">Портфолио</li> и ещё 1 расположены слишком близко к другим активным элементам. final
- Активный элемент <a href="https://xn--80…b%d0%b8%d0%be/">Портфолио</a> и ещё 1 расположены слишком близко к другим активным элементам. final
- Активный элемент <div id="content" class="content">Создание сайто…pSkypeTelegram</div> находится слишком близко к другим активным элементам (2). final
- Активный элемент <a href="https://www.fa... source=share2" class="yashare2\_\_link">Facebook</a> и ещё 14 расположены слишком близко к другим активным элементам.
- Активный элемент <a href="//www.сайткраснодар.рф">Создание и про…в Краснодаре!</a> находится слишком близко к другим активным элементам (1).
- Активный элемент <a href="#" class="scroll-top"> находится слишком близко к другим активным элементам (1). final

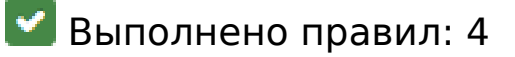

#### **Откажитесь от плагинов**

На вашем сайте не используются плагины, поэтому контент доступен максимально широкому

кругу пользователей. Подробнее о том, [почему следует отказаться от плагинов](http://review.netguides.eu/redirect.php?url=https%3A%2F%2Fdevelopers.google.com%2Fspeed%2Fdocs%2Finsights%2FAvoidPlugins)…

# **Настройте область просмотра**

На ваших страницах область просмотра, заданная с помощью тега viewport, адаптируется по размеру экрана. Это значит, что ваш сайт правильно отображается на всех устройствах. Подробнее о [настройке области просмотра…](http://review.netguides.eu/redirect.php?url=https%3A%2F%2Fdevelopers.google.com%2Fspeed%2Fdocs%2Finsights%2FConfigureViewport)

## **Адаптируйте размер контента для области просмотра**

Ваша страница целиком находится в области просмотра. Подробнее о том, [как адаптировать](http://review.netguides.eu/redirect.php?url=https%3A%2F%2Fdevelopers.google.com%2Fspeed%2Fdocs%2Finsights%2FSizeContentToViewport) [контент для области просмотра…](http://review.netguides.eu/redirect.php?url=https%3A%2F%2Fdevelopers.google.com%2Fspeed%2Fdocs%2Finsights%2FSizeContentToViewport)

## **Используйте удобочитаемые размеры шрифтов**

Размер шрифта и высота строк на вашем сайте позволяют удобно читать текст. Подробнее...

#### **Персональный компьютер**

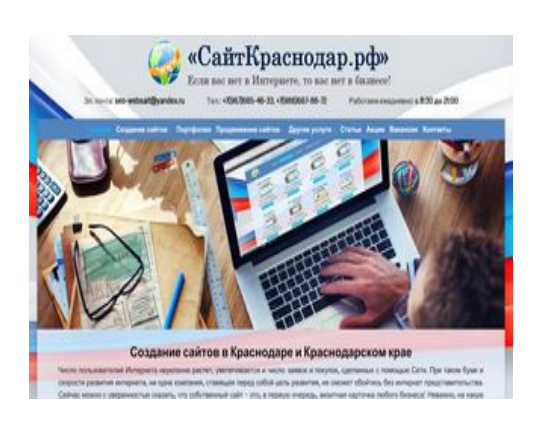

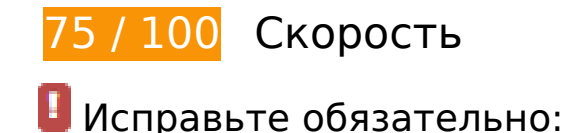

**Используйте кеш браузера**

Если указывать в заголовках HTTP дату или срок действия статических ресурсов, браузер будет загружать уже полученные ранее ресурсы с локального диска, а не из Интернета.

[Используйте кеш браузера](http://review.netguides.eu/redirect.php?url=https%3A%2F%2Fdevelopers.google.com%2Fspeed%2Fdocs%2Finsights%2FLeverageBrowserCaching) для следующих ресурсов:

- https://static.doubleclick.net/instream/ad\_status.js (15 минут)
- https://mc.yandex.ru/metrika/advert.gif (60 минут)
- https://mc.yandex.ru/metrika/watch.js (60 минут)
- http://code.jivosite.com/script/widget/NtECOC8DPi (2 часа)
- https://www.google-analytics.com/analytics.js (2 часа)
- http://xn--80aaapxgwipfbfj.xn--p1ai/wp-content/plugins/wppostratings/images/stars\_crystal/rating\_over.gif (24 часа)
- http://xn--80aaapxgwipfbfj.xn--p1ai/wp-content/uploads/2017/01/Rossijskoj-Federatsiimin.jpg (24 часа)
- http://xn--80aaapxgwipfbfj.xn--p1ai/wp-includes/js/jquery/jquery.js?ver=1.11.3 (24 часа)
- https://xn--80aaapxgwipfbfj.xn--p1ai/wp-content/uploads/2015/08/Drupal-cms.png (24 часа)
- https://xn--80aaapxgwipfbfj.xn--p1ai/wp-content/uploads/2015/08/cms-1C-%D0%91%D0%98 %D0%A2%D0%A0%D0%98%D0%9A%D0%A1.png (24 часа)
- https://xn--80aaapxgwipfbfj.xn--p1ai/wp-content/uploads/2015/08/cms-opencart.png (24 часа)
- https://xn--80aaapxgwipfbfj.xn--p1ai/wp-content/uploads/2015/08/cms-wordpress.png (24 часа)
- https://xn--80aaapxgwipfbfj.xn--p1ai/wp-content/uploads/2015/08/joomla-cms.png (24 часа)
- https://xn--80aaapxgwipfbfj.xn--p1ai/wp-content/uploads/2015/08/mogutacms.png (24 часа)
- https://xn--80aaapxgwipfbfj.xn--p1ai/wp-content/uploads/2015/08/site11.png (24 часа)
- https://xn--80aaapxgwipfbfj.xn--p1ai/wp-content/uploads/2015/08/site12.png (24 часа)
- https://xn--80aaapxgwipfbfj.xn--p1ai/wp-content/uploads/2015/08/site21.png (24 часа)
- https://xn--80aaapxgwipfbfj.xn--p1ai/wp-content/uploads/2015/08/site3.png (24 часа)
- https://xn--80aaapxgwipfbfj.xn--p1ai/wp-content/uploads/2015/08/site4.png (24 часа)
- https://xn--80aaapxgwipfbfj.xn--p1ai/wp-content/uploads/2015/08/site6.png (24 часа)
- https://xn--80aaapxgwipfbfj.xn--p1ai/wp-content/uploads/2015/08/site7.png (24 часа)
- https://xn--80aaapxgwipfbfj.xn--p1ai/wp-content/uploads/2015/08/site8m.png (24 часа)
- https://xn--80aaapxgwipfbfj.xn--p1ai/wp-content/uploads/2016/03/zastavka-min-150x150.jpg (24 часа)
- https://xn--80aaapxgwipfbfj.xn--p1ai/wp-content/uploads/2016/03/zastavka-min.jpg (24 часа)
- https://xn--80aaapxgwipfbfj.xn--p1ai/wp-content/uploads/2018/02/logotip-2017g.png (24 часа)

### **Удалите код JavaScript и CSS, блокирующий отображение верхней части страницы**

Количество блокирующих скриптов на странице: 2. Количество блокирующих ресурсов CSS на странице: 3. Они замедляют отображение контента.

Все содержание верхней части страницы отображается только после загрузки указанных далее ресурсов. Попробуйте отложить загрузку этих ресурсов, загружать их асинхронно или встроить их самые важные компоненты непосредственно в код HTML.

[Удалите код JavaScript, препятствующий отображению:](http://review.netguides.eu/redirect.php?url=https%3A%2F%2Fdevelopers.google.com%2Fspeed%2Fdocs%2Finsights%2FBlockingJS)

- http://xn--80aaapxgwipfbfj.xn--p1ai/wp-includes/js/jquery/jquery.js?ver=1.11.3
- http://xn--80aaapxgwipfbfj.xn--p1ai/wpcontent/cache/autoptimize/autoptimize\_fe29de2bddb82bc61e24b0ab0c158a88.php

[Оптимизируйте работу CSS](http://review.netguides.eu/redirect.php?url=https%3A%2F%2Fdevelopers.google.com%2Fspeed%2Fdocs%2Finsights%2FOptimizeCSSDelivery) на следующих ресурсах:

- http://xn--80aaapxgwipfbfj.xn--p1ai/wpcontent/cache/autoptimize/autoptimize\_3c2de4de18449cbc011d903f16a2c9d8.php
- http://fonts.googleapis.com/css?family=Coda&ver=4.3.3
- http://fonts.googleapis.com/css?family=PT+Sans&ver=4.3.3

 **Исправьте по возможности:** 

**Сократите время ответа сервера**

По результатам проверки время ответа вашего сервера составило 0,94 секунды.

На время ответа сервера влияет много факторов. [Ознакомьтесь с нашими рекомендациями](http://review.netguides.eu/redirect.php?url=https%3A%2F%2Fdevelopers.google.com%2Fspeed%2Fdocs%2Finsights%2FServer) и узнайте, как отслеживать и измерять время ответа.

# **Оптимизируйте изображения**

Правильный формат и сжатие изображений позволяет сократить их объем.

[Оптимизируйте следующие изображения,](http://review.netguides.eu/redirect.php?url=https%3A%2F%2Fdevelopers.google.com%2Fspeed%2Fdocs%2Finsights%2FOptimizeImages) чтобы уменьшить их размер на 28,9 КБ (32 %).

- Изменение размера и сжатие изображения по адресу https://xn--80aaapxgwipfbfj.xn--p1 ai/wp-content/uploads/2015/08/cms-1C-%D0%91%D0%98%D0%A2%D0%A0%D0%98%D0% 9A%D0%A1.png уменьшит его на 17,9 КБ (64 %).
- Сжатие страницы https://xn--80aaapxgwipfbfj.xn--p1ai/wpcontent/uploads/2018/02/logotip-2017g.png уменьшит ее размер на 2,6 КБ (16 %).
- Сжатие страницы https://xn--80aaapxgwipfbfj.xn--p1ai/wpcontent/uploads/2016/03/zastavka-min-150x150.jpg уменьшит ее размер на 2,3 КБ (19 %).
- Изменение размера и сжатие изображения по адресу https://xn--80aaapxgwipfbfj.xn--p1ai/wp-content/uploads/2015/08/Drupal-cms.png уменьшит его на 2,3 КБ (16 %).
- Сжатие страницы https://yt3.ggpht.com/-jlwEWXp\_5n0/AAAAAAAAAA/AAAAAAAAAAAA/2Jvej h3dc2I/s68-c-k-no-mo-rj-c0xffffff/photo.jpg уменьшит ее размер на 1,7 КБ (47 %).
- Сжатие страницы https://xn--80aaapxgwipfbfj.xn--p1ai/wpcontent/uploads/2015/08/site21.png уменьшит ее размер на 888 Б (12 %).
- Сжатие страницы http://xn--80aaapxgwipfbfj.xn--p1ai/wp-content/plugins/wppostratings/images/stars\_crystal/rating\_over.gif уменьшит ее размер на 365 Б (37 %).
- Сжатие страницы https://counter.rambler.ru/top100.cnt?3146717 уменьшит ее размер на 260 Б (11 %).
- Сжатие страницы http://top-fwz1.mail.ru/counter?id=2714174;t=410; $l=1$  уменьшит ее размер на 256 Б (17 %).
- Сжатие страницы http://top-fwz1.mail.ru/counter?id=2714174;t=410;l=1 уменьшит ее размер на 256 Б (17 %).
- Сжатие страницы https://informer.yandex.ru/informer/26225004/3\_0\_FFFFFFFF\_FFFFFFFF\_0\_pageviews уменьшит ее размер на 116 Б (11 %).

Сжатие страницы https://informer.yandex.ru/informer/26225004/3\_0\_FFFFFFFF\_FFFFFFFF\_0\_pageviews уменьшит ее размер на 116 Б (11 %).

# **• Выполнено правил: 6**

### **Не используйте переадресацию с целевой страницы**

На вашей странице нет переадресаций. Подробнее о том, [как избегать переадресаций на](http://review.netguides.eu/redirect.php?url=https%3A%2F%2Fdevelopers.google.com%2Fspeed%2Fdocs%2Finsights%2FAvoidRedirects) [целевых страницах.](http://review.netguides.eu/redirect.php?url=https%3A%2F%2Fdevelopers.google.com%2Fspeed%2Fdocs%2Finsights%2FAvoidRedirects)

### **Включите сжатие**

Сжатие включено. Подробнее о том, [как включить сжатие](http://review.netguides.eu/redirect.php?url=https%3A%2F%2Fdevelopers.google.com%2Fspeed%2Fdocs%2Finsights%2FEnableCompression).

# **Сократите CSS**

Код CSS сокращен. Подробнее о том, [как сокращать код CSS.](http://review.netguides.eu/redirect.php?url=https%3A%2F%2Fdevelopers.google.com%2Fspeed%2Fdocs%2Finsights%2FMinifyResources)

### **Сократите HTML**

HTML-код сокращен. Подробнее о том, [как сокращать HTML-код.](http://review.netguides.eu/redirect.php?url=https%3A%2F%2Fdevelopers.google.com%2Fspeed%2Fdocs%2Finsights%2FMinifyResources)

## **Сократите JavaScript**

Код JavaScript сокращен. Подробнее о том, [как сокращать код JavaScript.](http://review.netguides.eu/redirect.php?url=https%3A%2F%2Fdevelopers.google.com%2Fspeed%2Fdocs%2Finsights%2FMinifyResources)

### **Оптимизируйте загрузку видимого контента**

Содержание верхней части страницы оптимизировано для быстрого отображения. Подробнее о том, [как обеспечить быстрое отображение видимой части страницы](http://review.netguides.eu/redirect.php?url=https%3A%2F%2Fdevelopers.google.com%2Fspeed%2Fdocs%2Finsights%2FPrioritizeVisibleContent).

# **Персональный компьютер**